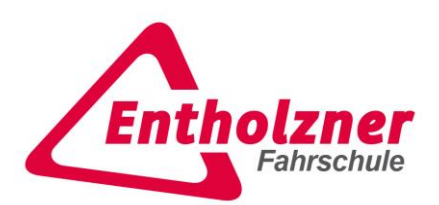

## **Theorieunterrichte planen**

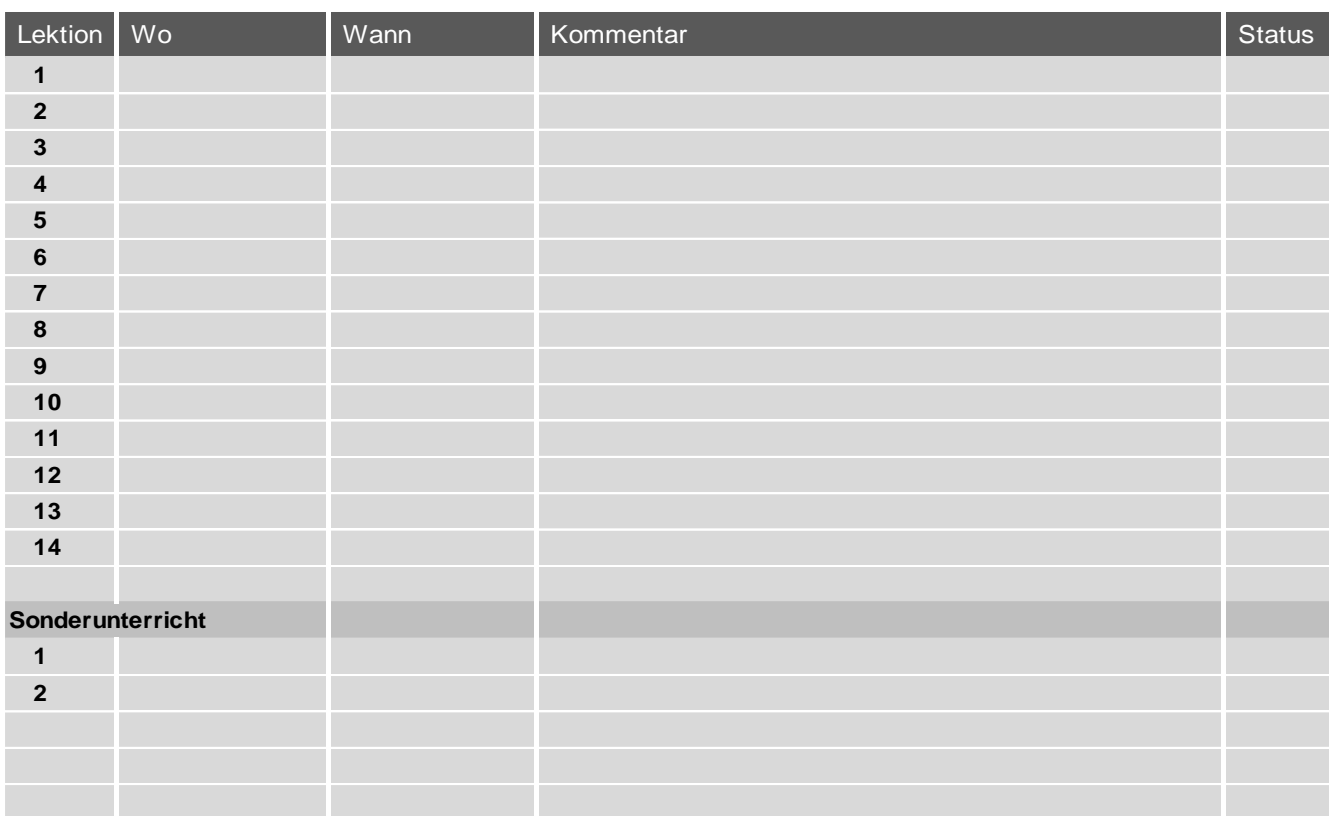

## Notizen:

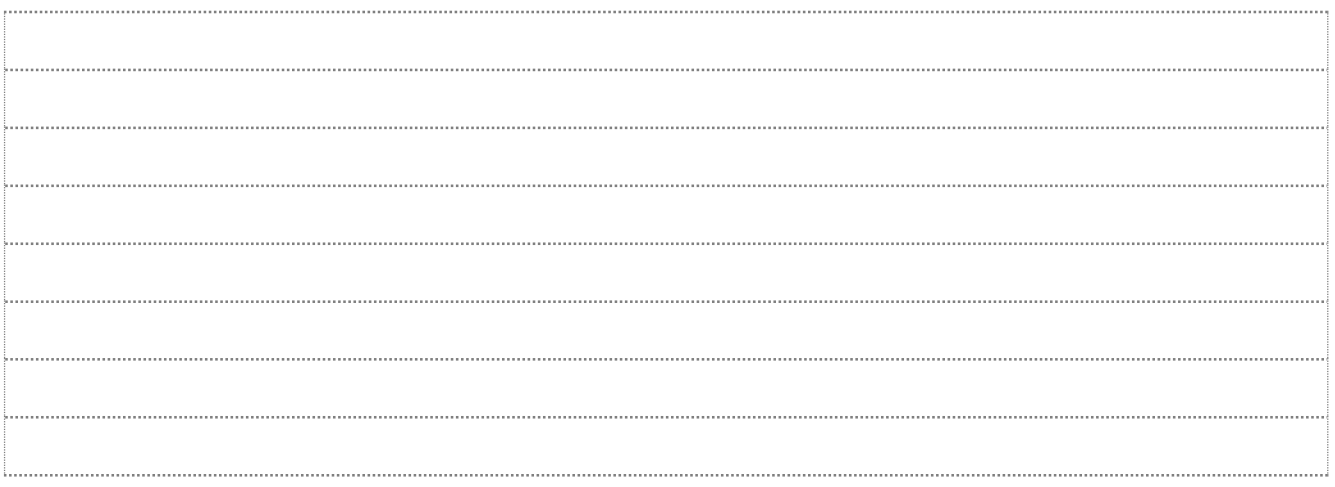